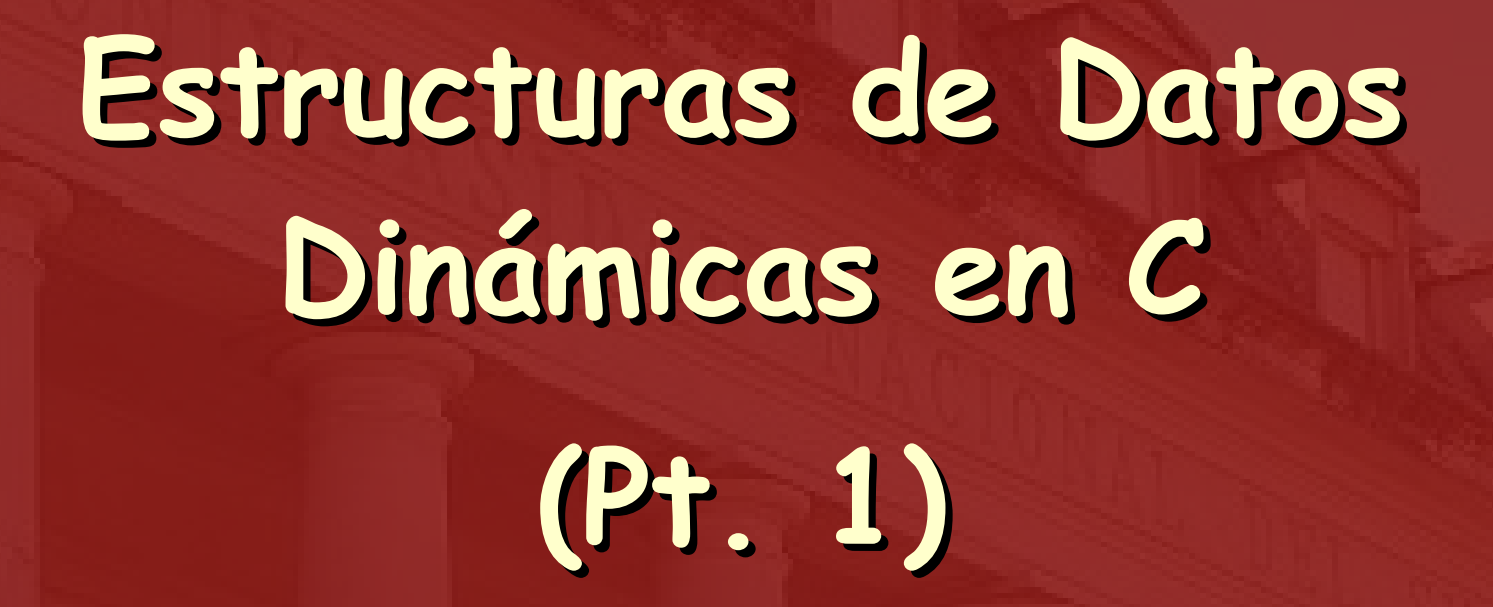

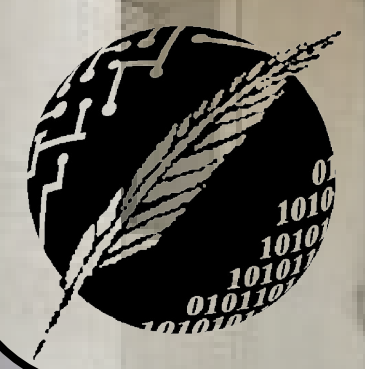

Organización de Computadoras Depto. Cs. e Ing. de la Comp. Universidad Nacional del Sur

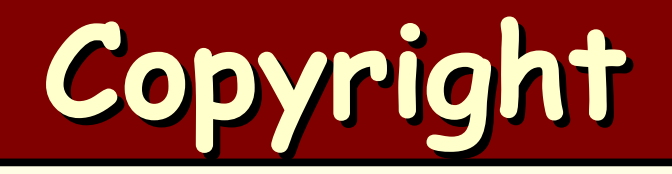

#### Copyright © **2011-2023** A. G. Stankevicius

- Se asegura la libertad para copiar, distribuir y modificar este documento de acuerdo a los términos de la **GNU** Free Documentation License, Versión 1.2 o cualquiera posterior publicada por la Free Software Foundation, sin secciones invariantes ni textos de cubierta delantera o trasera
- Una copia de esta licencia está siempre disponible en la página **<http://www.gnu.org/copyleft/fdl.html>**
- La versión transparente de este documento puede ser obtenida de la siguiente dirección:

**<http://cs.uns.edu.ar/~ags/teaching>**

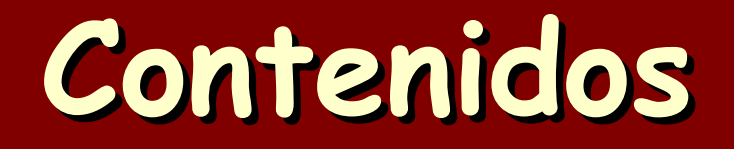

- Concepto de puntero
- Pasaje por valor y por referencia
- Tipos de datos estructurados
- **O Gestión de la memoria dinámica**
- $\bullet$  **Estructuras de datos dinámicas**
- Concepto de posición directa e indirecta

- **Fases de la compilación**
- Parámetros en la línea de comandos

#### **Punteros**

- Las variables declaradas de tipo puntero representan direcciones de memoria
	- + Tener bien presente la diferencia entre una variable de tipo puntero y el dato alojado en la dirección por él apuntada

**ización de Computadoras - Mg. A. G. Stankevic** 

Los punteros se declaran con un asterisco delante del identificador de la variable:

**int \*px, y; /\* px es un puntero e y es un entero \*/**

## **Operaciones sobre punteros**

- En relación a los punteros, existen dos operadores fundamentales:
	- Des-referenciamiento: si **px** es un puntero, la expresión **\*px** denota al contenido apuntado por el puntero (es decir, el valor almacenado en la dirección referenciada por el puntero)
	- En-referenciamiento: si **x** es una variable, la expresión **&x** denota a la dirección de memoria representada por esa variable (es decir, se construye dinámicamente un puntero que apunta a esa variable)

### **Operaciones sobre punteros**

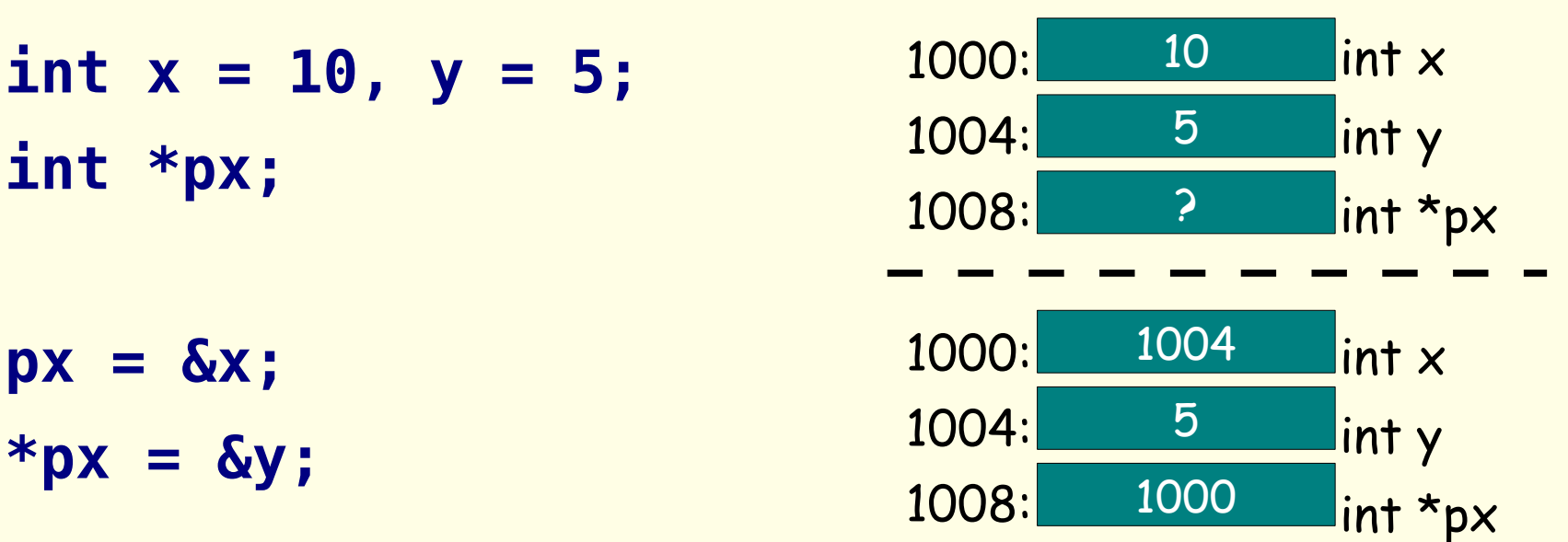

**px = 1234; // ¿tendrá sentido?**

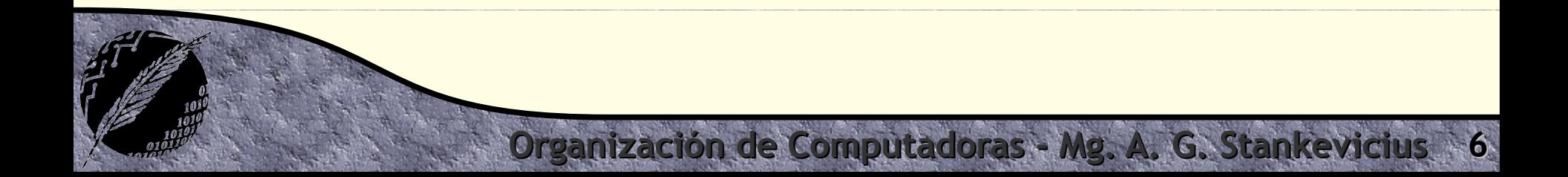

## **Aritmética sobre punteros**

- Los punteros se comportan como cualquier otra tipo elemental, es decir, admiten toda la gama de operaciones aritméticas
	- + La clave para entender esto radica en que los punteros almacenan en esencia direcciones de memoria, en otras palabras, enteros positivos
	- Las operaciones aritméticas se comportan de manera inteligente, teniendo en cuenta el tipo base al cual apuntan los punteros

**Ización de Computadoras - Mg. A. G. Stankevi** 

#### **Aritmética sobre punteros**

**int vector[5] = {10, 20, 30, 40, 50}; int \*pv = vector; // aquí, ¿qué denota \*pv? \*pv = 15; // ¿y aquí? \*(pv + 3) += 5;**

**char string[250] = {'M', 'a', 'r', 'í', 'a'}; char \*ps = &string[2]; \*(ps + 2) = 'o'; // ¿en qué cambió string?**

## **Pasaje por referencia**

**.** Los punteros permiten simular un pasaje de parámetros por referencia:

```
int reset(int *a, int b) {
  *a = 0; b = 0; // *a y b son reseteados
}
void main() {
   int x = 1, y = 1;
   reset(&x, y); // x vale 0, pero y vale 1
}
```
### **Pasaje por referencia**

```
int a = 10, b = 20;
void cambiar(int p, int *q) {
   p += 2;
   *q += p;
}
int main () {
   cambiar(a, &b);
   printf("a vale %i y b vale %i", a, b);
}
```
## **Punteros genéricos**

- Para declarar un puntero genérico, el cual sea capaz de apuntar datos de distintos tipos, se debe apelar al tipo **void**
- Este tipo solo puede figurar como tipo base de un punteros, es decir, declarar a una variable común de tipo **void** carece de sentido

**Ización de Computadoras - Mg. A. G. Stankevici** 

**void \*px; // válido void x; // inválido**

## **Definición de arreglos**

La definición de arreglos y matrices se realiza indicando las dimensiones entre corchetes:

**International de Computadoras - Mg. A. G. Stankevici** 

**// un arreglo de 25 enteros int a[25] // una matriz de reales de 4x4 float vx[4][4]; // un arreglo de caracteres char string[250];**

## **Indexado de arreglos**

- A diferencia de otros lenguajes, en **C** la primer componente de un arreglo ocupa la posición 0:
	- **int i, vector[10];**

**for (i = 0; i < 10; i++) { // ¡empieza en 0 vector[i] = i; // y termina en 9! }**

## **Inicialización de arreglos**

Los arreglos en **C** pueden inicializarse al mismo tiempo que son definidos:

**Organización de Computadoras - Mg. A. G. Stankevicius 14**

**int vector[5] = {0, 1, 2, 3, 4}; int matrix[2][3] = { {1, 2, 3}, {4, 5, 6} }; char cadena1[250] = {'H', 'o', 'l', 'a', '!'}; char cadena2[250] = "Hola!"; // ¿será cadena1 == cadena2?**

#### **Cadenas de caracteres**

En este lenguaje las cadenas de caracteres son simples arreglos de caracteres que terminan en un caracter nulo (**'\0'**):

```
char cadena1[250] =
   {'H', 'o', 'l', 'a', '!', '\0'};
char cadena2[250] = "Hola!";
```

```
/* ahora cadena1 y cadena2
    resultan equivalentes */
```
## **Asignación de arreglos**

- El operador de asignación no puede utilizarse con arreglos ni con cadenas de caracteres
	- **int a[5], b[5];**
	- **a[0] = 1;**
	- **a[2] = 3;**
	- **b = a; // ¡Error!**
- No confundir con la inicialización de arreglos, la cual si está permitida:

**Organización de Computadoras - Mg. A. G. Stankevicius 16**

**int c[5] = {0, 3, 2, 0, 0};**

#### **Funciones de librería**

- **C** dispone de una gran cantidad de funciones de librería sobre cadenas de caracteres (presentes en la librería **strings**):
	- **strcat()**: para concatenar strings
	- **strcpy()**: para copiar strings
	- **strcmp()**: para comparar dos strings lexicográficamente (no es una función booleana)
	- **strlen()**: para determinar la longitud de un string

**Ización de Computadoras - Mg. A. G. Stankevici** 

**strstr()**: para buscar un string en otro

#### **¡Acá los LLMs brillan!**

explicame con un ejemplo cómo funciona strcmp0

 $0\not\Rightarrow\nabla$ 'strcmp() ' es una función en muchos lenguajes de programación, como C y C++, que se utiliza para comparar dos cadenas de caracteres (strings). La función devuelve un valor entero que indica si las cadenas son iguales, y en caso contrario, cuál es su relación lexicográfica.

Aquítienes un ejemplo en C que muestra cómo funciona 'strcmp() :

```
Copy code
#include <stdio.h>
int main() fchar stri[] = "Hola";
   char str2[] = "Hola";char str3[] = "Mundo":int result1 = strcmp(str1, str2);int result2 = stream(str1, str3);if (result1 == 0) {
       printf("Las cadenas str1 y str2 son iguales.\n");
   } else {
       printf("Las cadenas stri y str2 son diferentes.\n");
   if (result2 < 0) {
       printf("La cadena stri es lexicográficamente menor que str3.\n"
   } else if (result2 > 0) {
       printf("La cadena stri es lexicográficamente mayor que str3.\n'
   } else {
       printf("Las cadenas stri y str3 son iguales.\n");
   return 0;
```
En este eiemplo, se definen tres cadenas 'stri', 'str2' v 'str3'. Se utiliza la función 'strcmp() 'para comparar estas cadenas. Aquí está lo que sucede:

'strcmp(stri, str2) devuelve 0, ya que ambas cadenas son iguales. strcmp(stri, str3) devuelve un valor negativo, indicando que la cadena 'stri' es lexicográficamente menor que la cadena `str3'.

La función 'strcmp()' compara los caracteres uno por uno en las cadenas. Si los caracteres son iguales, pasa al siguiente par de caracteres. Si encuentra un par de caracteres diferentes, devuelve un valor negativo si el primer carácter es menor en la tabla ASCII que el segundo, y un valor positivo si es mayor. Si las cadenas son idénticas, devuelve 0.

Ten en cuenta que 'strcmp() solo compara el contenido de las cadenas, no sus direcciones de memoria. Por lo tanto, aunque las cadenas estén en diferentes áreas de memoria pero tengan el mismo contenido, `strcmp() ` las considerará iguales.

## **Entrada estándar de strings**

- El modificador "**%s**" permite el ingreso de cadenas de caracteres por parte del usuario:
	- **char str[25];**
	- **scanf("%s", str); // ¿¿no falta algo??**
	- **/\* lee hasta encontrar un separador**
		- **(blancos, fin de líneas, etc.) \*/**
- Para leer un string hasta el fin de línea se debe usar el modificador "**%[^\n]**":
	- **scanf("%[^\n]", str); // lee hasta el '\n'**

## **Arreglos y punteros**

- Una variable de tipo arreglo se asimila a un puntero a su primer componente
- En consecuencia, puede ser utilizada como tal:

```
int *pb, *pc;
int a[5] = {10,20,30,40,50};
pb = a;
*pb = 15;
pc = &a[3];
*pc += 5;
                        <mark>a:</mark> 15 20 30 45 50
                      pb: pc:
```
## **Pasaje de arreglos**

Al pasar un arreglo como argumento, se debe dejar su primera dimensión sin especificar:

**void times(int vector[], int matrix[][4]) {**

**Organización de Computadoras - Mg. A. G. Stankevicius 21**

```
 ...
}
int main() {
   int a[12], b[4][4];
   times(a, b);
```
**}**

## **Pasaje de arreglos**

- Producto de esta omisión, no resulta del todo trivial determinar la longitud de los arreglos recibidos como argumento
	- Una alternativa bastante directa consiste en agregar un parámetro adicional que informe el valor de la dimensión faltante
	- Otra posibilidad es usar alguna variable global para comunicar ese dato
	- Una tercer propuesta es acordar que el arreglo tenga un tamaño predeterminado, haciendo uso por caso de una constante para denotar ese tamaño

#### **Usando un parámetro extra**

```
void mostrar(int vx[], int size) {
   int i;
   for (i = 0; i < size; i++)
     printf("Elto nro. %i = %i\n", i, vx[i]);
}
int main() {
   int a[5] = {10, 20, 30, 40, 50};
   mostrar(a, 5);
```
**}**

#### **Usando una variable global**

```
int size = 5;
void mostrar(int vx[]) {
   int i;
  for (i = 0, i < size, i++) printf("Elto nro. %i = %i\n", i, vx[i]);
}
int main() {
   int a[5] = {10, 20, 30, 40, 50};
   mostrar(a);
```
**}**

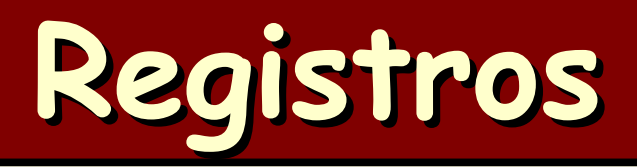

- **En ocasiones hace falta manipular múltiples** datos de una cierta entidad
	- Por caso, nombre, apellido y número de registro de un alumno
- También con frecuencia hay que retener datos de múltiple entidades
	- ¿Qué estructura de datos resulta más conveniente usar?

**Ización de Computadoras - Mg. A. G. Stankevici** 

¿Múltiples arreglos, uno para cada "atributo" de las entidades?

## **Definición de un registro**

Los registros son un tipo de dato estructurado compuesto de un conjunto de campos, los que son de otros tipos (básicos o complejos) y que se les asocia una etiqueta a cada uno:

**ización de Computadoras - Mg. A. G. Stankevici** 

**struct etiqueta {**

 **tipo1 campo1;**

 **tipo2 campo2;**

 **...**

**} variable1, variable2, ...;**

#### **Definición de un registro**

**Organización de Computadoras - Mg. A. G. Stankevicius 27**

- **struct persona {**
	- **char nombre[20];**
	- **int edad;**
	- **float altura;**
- **} profesor, alumnos[10];**

**struct persona unprofesor = {"Juan Perez", 32, 1.82}; struct persona \*palumno;**

#### **Acceso a los campos**

- Los campos se acceden de dos maneras:
	- Usando el operador punto (**.**), si es un registro
	- O bien usando el operador flecha (**->**), si se trata de un puntero a un registro
		- **struct persona el, \*ella, todos[20]; printf("Nombre: %s\n", el.nombre); todos[2].edad = 20; ella = &todos[2];**
		- **printf("Su edad es %d\n", ella->edad);**

## **Pasaje de registros**

- En general, ninguna estructura de datos compleja debe ser pasada por valor
	- La razón es que esto implica el copiado en tiempo de ejecución de mucha información
	- Por ende, los registros no deben ser pasados como argumentos, al menos no de forma directa
- **En otras palabras, siempre conviene pasar por** valor un puntero a la estructura en cuestión

**Ización de Computadoras - Mg. A. G. Stankevici** 

En todas las arquitecturas, los punteros ocupan apenas unos bytes

### **Definición de enumerados**

Los enumerados son conjuntos de constantes numéricas definidas por el usuario

**Organización de Computadoras - Mg. A. G. Stankevicius 30**

**enum colores {rojo, verde, azul};** 

**enum colores fondo, borde = verde;**

**enum booleano { falso = 0, verdadero = 1 }; enum booleano condicion = falso;**

## **Definición de tipos de datos**

Para definir nuevos tipos de datos a partir de otros ya definidos se usa la sentencia **typedef**:

- **typedef int booleano;**
- **typedef struct persona tPersona;**
- **typedef struct punto {**
	- **int coordenadas[3];**
	- **enum colores color;**
- **} tPunto;**
- **tPunto plano[3];**

## **Modificadores de variables**

- La declaración de variables acepta los siguientes modificadores:
	- **static**: el valor de la variable se debe conservar entre las llamadas a la función
	- **register**: la variable es almacenada, de ser posible, en un registro del procesador, en vez de hacerlo en memoria principal

- **volatile**: la variable puede ser modificada por un proceso exterior
- **const**: la variable no puede ser modificada, sólo inicializada

#### **Modificadores de variables**

```
#include <stdio.h>
void count() {
  static int acc = 0;
  printf("%d\n", acc++);
}
int main() { // ¿qué valores se imprimen?
   count(); count(); count();
   return 0;
```
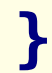

#### **Modificadores de variables**

**const int max = 10;**

**int letra(const char \*text, char l) { int i, acc = 0; for (i=0; i < max && text[i]; i++) if(text[i] == l) acc++; return acc; }**

#### **Declaraciones constantes**

- Existen dos formas de declarar una variable como constante:
	- **const int x = 5;**
	- **int const x = 5;**
- Pero, al tratarse de punteros no da lo mismo: **const char \* origen; char \* const origen;**
- Consejo práctico: ¡leer la declaración siempre de atrás para adelante!

## **Modificadores de funciones**

- Las funciones también pueden ser declaradas con otros modificadores:
	- **static**: esta es una restricción de enlace. Denota que sólo se puede usar dentro del archivo de código fuente actual
	- **extern**: la variable o función en cuestión será declarada pero no será definida (su definición será provista en otro archivo fuente)
	- **inline**: la función debe ser expandida íntegramente al ser invocada (es decir, no se va a generar un salto a la función)

#### **Modificadores de funciones**

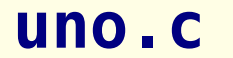

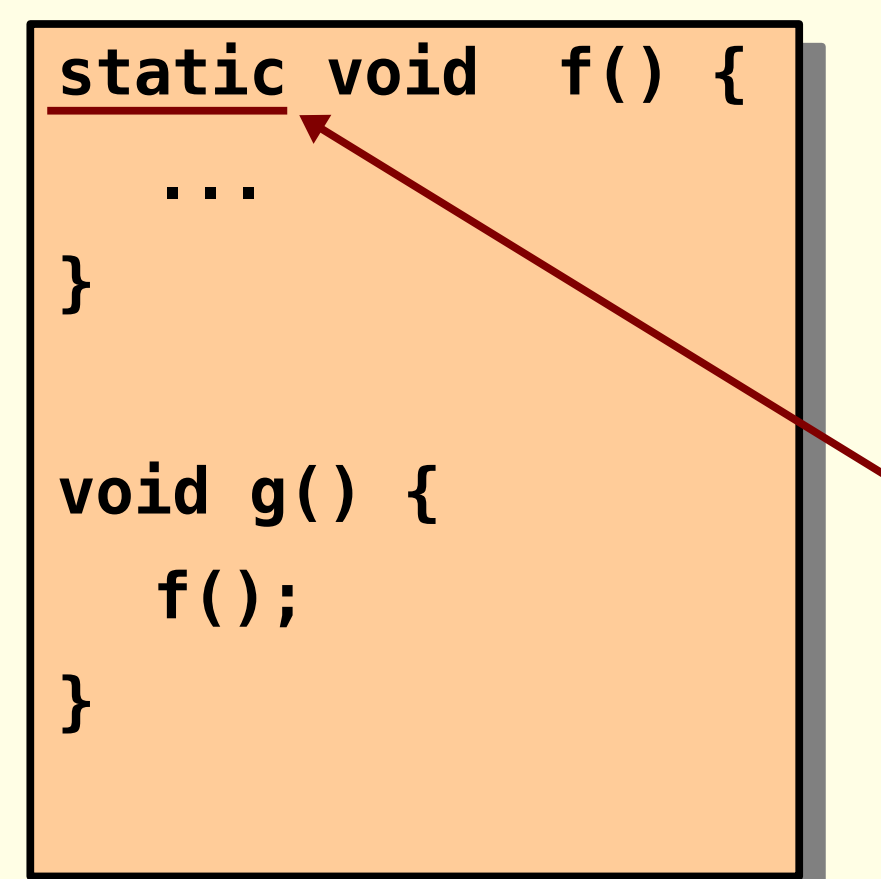

#### **dos.c**

- **extern void f();**
- **extern void g();**
- **int main() { g(); f(); // ¡Error!**

**Organización de Computadoras - Mg. A. G. Stankevicius 37**

**}**

# **¿Preguntas?**